# <span id="page-0-0"></span>Istraživanje podataka Vežbe 9

#### 16. April 2021

Istraživanje podataka

**K ロ ▶ K 御 ▶ K 唐** 

∢重き

 $\sim$ 

重

# **Outline**

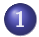

#### 1 Veštačke neuronske mreže

2 [PCA - Analiza glavnih komponenti \(Principal Component](#page-26-0) [Analysis\)](#page-26-0)

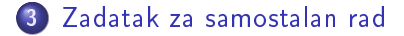

**Kロト K倒下** 

 $290$ 

重

# <span id="page-2-0"></span>**Outline**

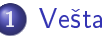

#### 1 Veštačke neuronske mreže

- [PCA Analiza glavnih komponenti \(Principal Component](#page-26-0) [Analysis\)](#page-26-0)
- 3 [Zadatak za samostalan rad](#page-31-0)

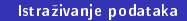

**K ロ ⊁ K 伊 ⊁ K ミ ⊁** 

 $290$ 

重

#### Perceptron - neuronska mreža bez skrivenih slojeva

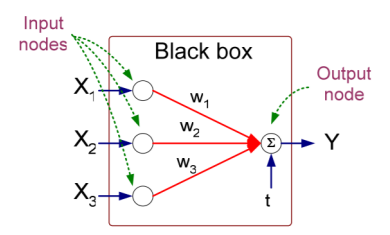

**Model Perceptrona** 

$$
Y = I(\sum_{i} w_{i}X_{i} - t)
$$
 or  

$$
Y = sign(\sum_{i} w_{i}X_{i} - t)
$$

Istraživanje podataka

**Kロト K個下** 

舌

÷

É

## Perceptron

#### Učenje modela

$$
w_j^{(k+1)} = w_j^{(k)} + \eta(y_i - \hat{y}_i^{(k)}) x_{ij}
$$

#### Za

• 
$$
y = +1
$$
 i  $\hat{y} = -1$  važi  $(y - \hat{y}) = 2$ 

• 
$$
y = -1
$$
 i  $\hat{y} = +1$  važi  $(y - \hat{y}) = -2$ 

• za linearno razdvojive probleme klasifikacije

**K ロ ▶ K 御 ▶ K 唐** 

重き 重

 $\sim$ 

#### Perceptron - zadatak

Date su instance klase 1:  $\{\langle 0, 0 \rangle, \langle 1, 0 \rangle\}$  i instance klase -1:  $\{\langle 0, 1 \rangle, \langle 1, 1 \rangle\}$ . Ako su inicijalne težine  $w = \langle 0, 0, 0 \rangle$ , a  $\eta = 0, 5$ trenirati perceptron koriste¢i instance u selde¢em redosledu  $\{\langle 0, 0 \rangle, \langle 1, 1 \rangle, \langle 0, 1 \rangle, \langle 1, 0 \rangle\}.$ 

**K ロ ▶ K 御 ▶ K ミ ▶** 

#### Perceptron - zadatak

Prva iteracija treninga u kojoj za trening koristimo instancu  $(0, 0)$ daje:

$$
w_0 \leftarrow 0 + 0, 5 * (1 - sgn(\langle 0, 0, 0 \rangle * \langle 1, 0, 0 \rangle)) * 1 = 0
$$

$$
w_1 \leftarrow 0 + 0, 5 * (1 - sgn(\langle 0, 0, 0 \rangle * \langle 1, 0, 0 \rangle)) * 0 = 0
$$

$$
w_2 \leftarrow 0 + 0, 5*(1 - sgn(\langle 0, 0, 0 \rangle * \langle 1, 0, 0 \rangle)) * 0 = 0
$$

**K ロ ⊁ K 伊 ⊁ K ミ ⊁** 

K 로 )

 $2Q$ 

≣

#### Perceptron - zadatak

U drugoj iteraciji koristimo instancu :  $\langle 1, 1 \rangle$  i  $w = \langle 0, 0, 0 \rangle$ :

$$
w_0 \leftarrow 0 + 0, 5 * (-1 - \text{sgn}(\langle 0, 0, 0 \rangle * \langle 1, 1, 1 \rangle)) * 1 = -1
$$

$$
w_1 \leftarrow 0 + 0, 5 * \left(-1 - \textit{sgn}(\langle 0, 0, 0 \rangle * \langle 1, 1, 1 \rangle)\right) * 1 = -1
$$

$$
\mathsf{w}_2 \leftarrow 0 + 0, 5*(-1 - \mathit{sgn}(\langle 0,0,0\rangle * \langle 1,1,1\rangle)) * 1 = -1
$$

メロメ メ御 メメ きょくきょ

重

#### Perceptron - zadatak

U trećojc iteraciji koristimo instancu :  $\langle 0, 1 \rangle$  i w =  $\langle -1, -1, -1 \rangle$ :

$$
\mathsf{w}_0 \leftarrow -1+0, 5*(-1 - \mathsf{sgn}(\langle -1, -1, -1\rangle\ast\langle 1, 0, 1\rangle)) \ast 1 = -1
$$

$$
\mathsf{w}_1 \leftarrow -1+0, 5 * \left(-1 - \mathit{sgn}(\langle -1, -1, -1 \rangle \ast \langle 1, 0, 1 \rangle)\right) * 0 = -1
$$

$$
\mathsf{w}_2 \leftarrow -1+0, 5 * (-1 - \mathit{sgn}(\langle -1, -1, -1 \rangle * \langle 1, 0, 1 \rangle)) * 1 = -1
$$

メロメ メ御 メメ きょくきょ

重

#### Perceptron - zadatak

U četvrtoj iteraciji koristimo instancu :  $\langle 1, 0 \rangle$  i w =  $\langle -1, -1, -1 \rangle$ :

$$
\mathsf{w}_0 \leftarrow -1+0, 5*(1- \mathsf{sgn}(\langle -1, -1, -1\rangle \ast \langle 1, 1, 0 \rangle)) *1 = 0
$$

$$
w_1 \leftarrow -1+0, 5*(1-sgn(\langle -1, -1, -1 \rangle * \langle 1, 1, 0 \rangle)) *1 = 0
$$

$$
\mathsf{w}_2 \leftarrow -1+0, 5*(1- \mathsf{sgn}(\langle -1, -1, -1\rangle \ast \langle 1, 1, 0 \rangle)) * 0 = -1
$$

メロメ メ御 メメ きょくきょ

重

Veštačke neuronske mreže

[PCA - Analiza glavnih komponenti \(Principal Component Anal](#page-26-0) [Zadatak za samostalan rad](#page-31-0)

### Perceptron - zadatak

$$
\hat{y}_1 = sgn(\langle 0, 0, -1 \rangle * \langle 1, 0, 0 \rangle) = 1, y_1 = 1
$$
  

$$
\hat{y}_2 = sgn(\langle 0, 0, -1 \rangle * \langle 1, 1, 0 \rangle) = 1, y_2 = 1
$$
  

$$
\hat{y}_3 = sgn(\langle 0, 0, -1 \rangle * \langle 1, 0, 1 \rangle) = -1, y_3 = -1
$$
  

$$
\hat{y}_4 = sgn(\langle 0, 0, -1 \rangle * \langle 1, 1, 1 \rangle) = -1, y_4 = -1
$$

Istraživanje podataka

メロトメ 御下 メ君 トメ君 ト

È

 $299$ 

### Perceptron - zadatak

Korišćenjem dobijenog vektora  $w = \langle 0, 0, -1 \rangle$ , dobijamo tačnu klasi fikaciju za svaku instancu, tako da više ne može doći do njegove promene i algoritam se zaustavlja.

**KILLER** 

 $\leftarrow$   $\overline{m}$   $\rightarrow$ 

### Neuronska mreža sa skrivenim slojevima

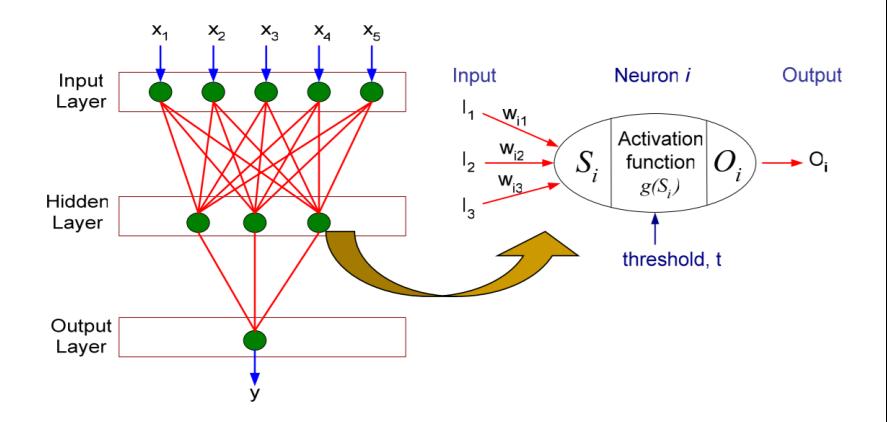

Istraživanje podataka

メロメ メタメ メミメ メミメ

重

### Neuronska mreža sa skrivenim slojevima

Koriste se i druge aktivcione funkcije (osim sign). Npr. pozadinska (eng. logistic/sigmoid) funkcija  $\frac{1}{1+e^{-z}}$  kod koje mala promena u težinama dovodi do male promene u izlazu (rezultatu aktivacione funkcije).

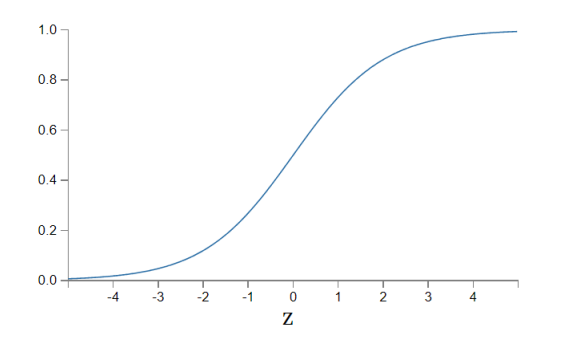

∽≏ດ

### Neuronska mreža sa skrivenim slojevima

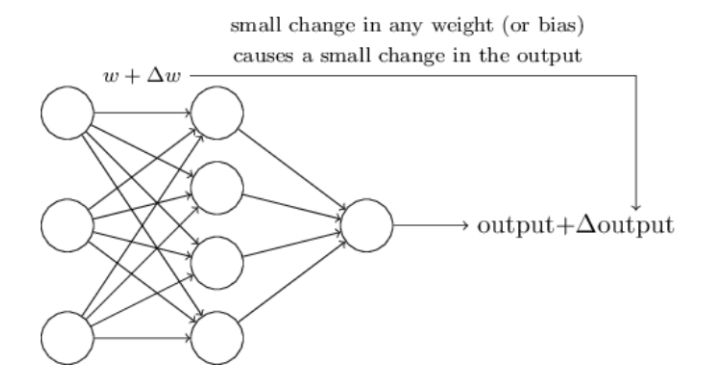

Istraživanje podataka

**K ロ ▶ K 御 ▶ K 唐** 

重量 É

Neuronska mreža sa skrivenim slojevima

- Najčeš' ce f-je:
	- **o** Identity

$$
f(x)=x
$$

Sigmoidna

$$
f(x)=1/(1+\mathrm{e}^{-x})
$$

**• Tangens hiperbolički (tanh)** 

$$
f(x)=\frac{e^x-e^{-x}}{e^x+e^{-x}}
$$

Ispravlja£ka linearna funkcija (relu)

$$
f(x) = max(0, x)
$$

**KILLER** 

∢ @ ▶

 $290$ 

### Neuronska mreža sa skrivenim slojevima

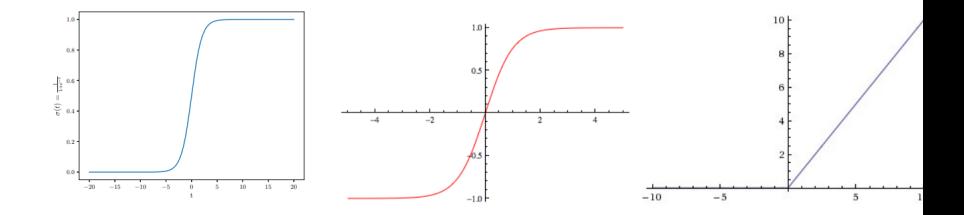

Istraživanje podataka

**K ロ ▶ K 御 ▶ K 唐** 

重き È

×

## Pristup gradijentni spust

Gradijentni spust je algoritam za nalaženje lokalnog minimuma funkcije.

#### Cilj - minimizacija zbira kvadrata greške

$$
E(w) = \frac{1}{2} \sum_{i=1}^{N} (y_i - \hat{y}_i)^2
$$

#### Učenje modela

$$
w_j = w_j - \eta * \frac{\partial E(w)}{\partial w_j}
$$

Istraživanje podataka

**K ロ ▶ K 御 ▶ K 唐** 

# Pristup gradijentni spust

Algoritam propagacije unatrag (eng. backpropagation). Faze:

- o *unapred* težine iz prethodne iteracije se koriste za računanje izlazne vrednosti svakog neuronu
- o *unazad* formula za ažuriranje težina se primenjuje u obrnutom smeru

**KILLER** 

 $\leftarrow$   $\overline{m}$   $\rightarrow$ 

## Ciljni atribut sa više klasa

- jedan izlazni neuron za svaku klasu, bira se klasa £iji neuron da najve¢i izlaz
- funkcija aktivacije izlaznih neurona funkcija mekog maksimuma (eng. softmax) softmax $(x) = (\frac{e^{x_1}}{\sqrt{c}})$  $\frac{e^{x_1}}{\sum_{i=1}^{C}e^{x_i}},...,\frac{e^{x_C}}{\sum_{i=1}^{C}e^{x_i}}$  $\frac{e^{c}C}{\sum_{i=1}^{C}e^{x_i}}$ gde je  $x_i$  izlaz neurona vezanog za klasu *i*.
- funkcija gubitka unakrsna entropija

 $\mathbf{A}$   $\mathbf{B}$   $\mathbf{B}$   $\mathbf{A}$   $\mathbf{B}$   $\mathbf{B}$ 

# Neuronska mreža sa skrivenim slojevima u biblioteci scikit-learn

- sklearn.neural network.MLPClassifier
- **o** parametri
	- hidden layer sizes -broj neurona po skrivenim slojevima: default (100,)
	- aktivaciona funkcija
		- identity  $f(x) = x$
		- *logistic*: sigmoidna funkcija,  $f(x) = 1 / (1 + \exp(-x))$
		- $\bullet$  tanh: tangens hiperbolički funkcija,  $f(x) = \tanh(x)$
		- $\bullet$  relu: ispravljačka linearna jedinica,  $f(x) = max(0, x)$

4 5 6 4 5 6

∽≏ດ

Neuronska mreža sa skrivenim slojevima u biblioteci scikit-learn

- o solver rešavač za optimizaciju težina
	- $\bullet$  sgd : stohastički gradijentni spust
- **•** max *iter* maksimalan broj iteracija, default 200
- learning\_rate\_init inicijalna stopa u£enja, default 0.001

4 A F

Neuronska mreža sa skrivenim slojevima u biblioteci scikit-learn

- **•** learning rate stopa učenja pri ažuriranju težina
	- constant : konstantna, zadata sa learning rate init
	- **·** invscaling: postepeno smanjenje stope ucenja u koraku t, effective learning rate = learning rate init / pow(t, power t)
	- o *adaptive*: stopa učenja se ne menja dok se vrednost fje gubitka smanjuje. Kad se u dva uzastopna ciklusa gubitak ne smanji za bar vrednost tol, trenutna stopa učenja se deli sa 5.

4 5 6 4 5 6

∽≏ດ

Neuronska mreža sa skrivenim slojevima u biblioteci scikit-learn

- o power t eksponent za brzinu učenja obrnutog skaliranja, default 0.5
- o tol tolerancija optimizacije za gubitak, default 1e-4
- · shuffle da li izvršiti mešanje instanci za svaku iteraciju, default=False
- e early stopping da li izvršiti rano zaustavljanje kada se preciznost nad skupom za validaciju ne pove¢ava default=False
- validation fraction koji deo skupa za treniranje se koristi za validaciju. Primenjivo ako je early stopping=True, default 0.1

 $\overline{AB}$   $\overline{B}$   $\overline{C}$   $\overline{D}$   $\overline{D}$ 

∽≏ດ

# Neuronska mreža sa skrivenim slojevima u biblioteci scikit-learn

**a** atributi

- $\bullet$  coefs i. element u listi predstavlja matricu težina koja odgovara sloju i+1.
- *intercepts* otkloni
- o n iter broj izvršenih iteracija
- o n layers broj slojeva

**K ロ ▶ K 御 ▶ K ミ ▶** 

# Neuronska mreža sa skrivenim slojevima u biblioteci scikit-learn

- **o** metode
	- $\bullet$  fit(X, y) za treniranje modela
	- $\bullet$  predict(X) za predviđanje klasa

 $4.17 \times$ 

∢ ⊕ ▶

 $\Omega$ 

## <span id="page-26-0"></span>**Outline**

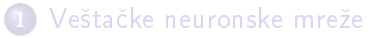

### 2 [PCA - Analiza glavnih komponenti \(Principal Component](#page-26-0) [Analysis\)](#page-26-0)

3 [Zadatak za samostalan rad](#page-31-0)

**K ロ ▶ K 御 ▶ K 唐** 

 $\sim$ 重  $290$ 

# PCA

- **Cilj: pronalaženje novog (manjeg) skupa atributa koji bolje** predstavlja promenljivost skupa.
- Svaki par novih atributa ima kovarijansu 0.
- Novi atributi su uređeni prema količini promenljivosti koju obuhvataju.
- Prvi (novi) atribut obuhvata najve¢u promenljivost skupa.
- Svaki slede¢i atribut obuhvata promenljivost skupa koja nije pokrivena prethodnim atributima.

 $\mathcal{A}$   $\mathcal{F}^{\mathcal{A}}$   $\mathcal{B}$   $\mathcal{A}$   $\mathcal{B}$ 

∽≏ດ

# PCA

- Novi atributi se zovu glavne komponente .
- **•** Najčešće se je većina promenljivosti skupa pokrivena malim brojem atributa u odnosu na ukupan broj atributa.
- Primena:
	- na skupu manje dimenzije mogu da se primene tehnike koje ne rade dobro sa skupovima velikih dimenzija.
	- vizuelizacija podataka

**KILLER** 

∢ @ ≯ :

Vestacke neuronske mreže<br>[PCA - Analiza glavnih komponenti \(Principal Component Anal](#page-26-0) [Zadatak za samostalan rad](#page-31-0)

## **PCA**

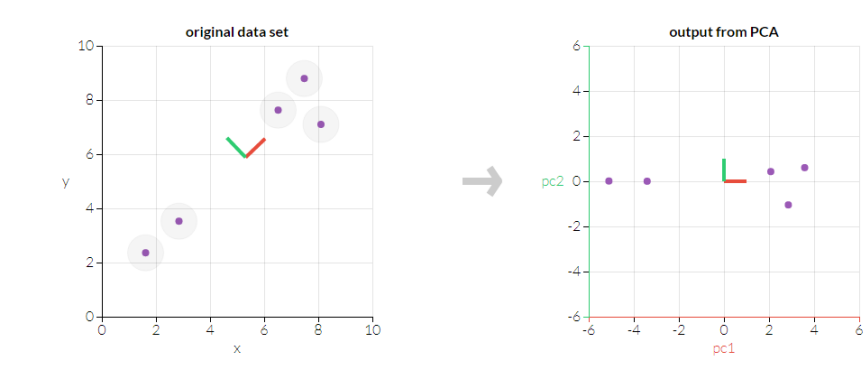

メロトメ 御下 メミトメモト

 $299$ 

È

# PCA u biblioteci scikitlearn

- sklearn.decomposition.PCA
- **o** parametri
	- o n components broj komponenti koje će biti sačuvane
- **a** atributi
	- o components Glavne komponente koje predstavljaju pravce maksimalne varijanse u podacima.
	- explained variance Količina varijanse koju objašnjava svaka od glavnih komponenti.
	- · explained variance ratio Procenat varijanse objašnjen svakom od glavnih komponenti.
- metode
	- $f$
	- fit transform
	- $\bullet$  transform $(X)$
	- **•** get covariance() -računa kovarijanse
	- $\bullet$  inverse transform $(X)$

メロメ メ御 メメ きょくきょ

# <span id="page-31-0"></span>**Outline**

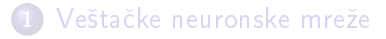

- 2 [PCA Analiza glavnih komponenti \(Principal Component](#page-26-0) [Analysis\)](#page-26-0)
- 3 [Zadatak za samostalan rad](#page-31-0)

**K ロ ⊁ K 伊 ⊁ K ミ ⊁** 

 $290$ 

重

### Zadatak za samostalan rad

Preuzeti skup podataka car.csv o klasama automobila. Koriste¢i programski jezik Python i neuronske mreže (MLP) izvršiti klasifikaciju nad datim skupom. Atribut class sadrži informaciju kojoj klasi pripada automobil. Napraviti različite modele klasifikacije sa različitim arhitekturama neuronske mreže promenom broja skrivenih slojeva i skrivenih £vorova. Broj skrivenih slojeva je u intervalu [1, 3], a broj skrivenih £vorova po sloju je u intervalu [5, 9].

م ۵ ه

# <span id="page-33-0"></span>Zadatak za samostalan rad

#### Izdvojiti

- **o** preciznost na trening skupu;
- preciznost na test skupu;
- **•** matricu konfuzije za trening skup;
- matricu konfuzije za test skup;

Primeniti PCA na skup i izvršiti klasifikaciju nad transformisanim skupom. Koji broj atributa ste izabrali i zašto? Diskutovati dobijene modele.

∽≏ດ